## **Herramientas de cómputo para aplicaciones de comunicaciones por satélite**

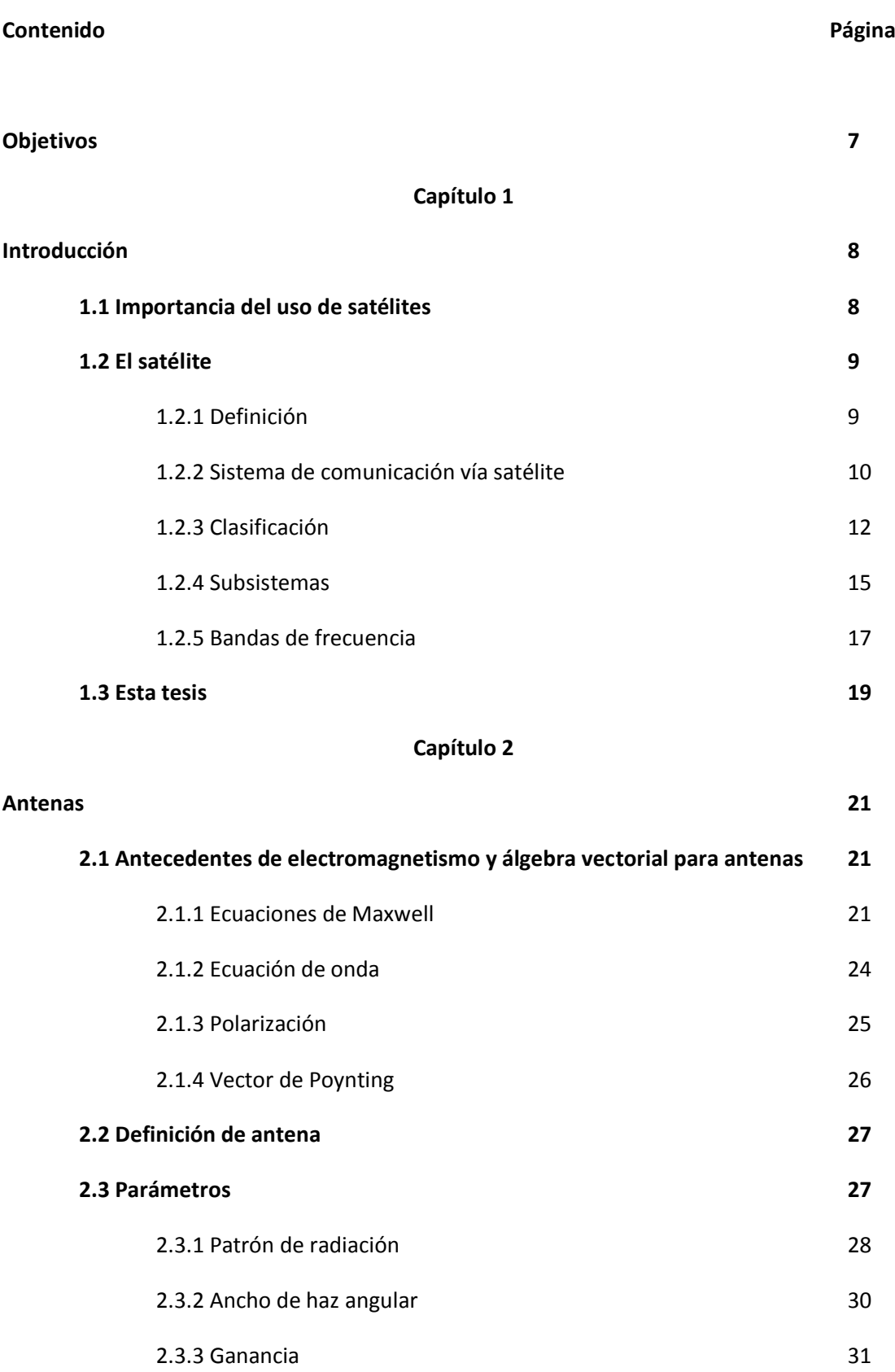

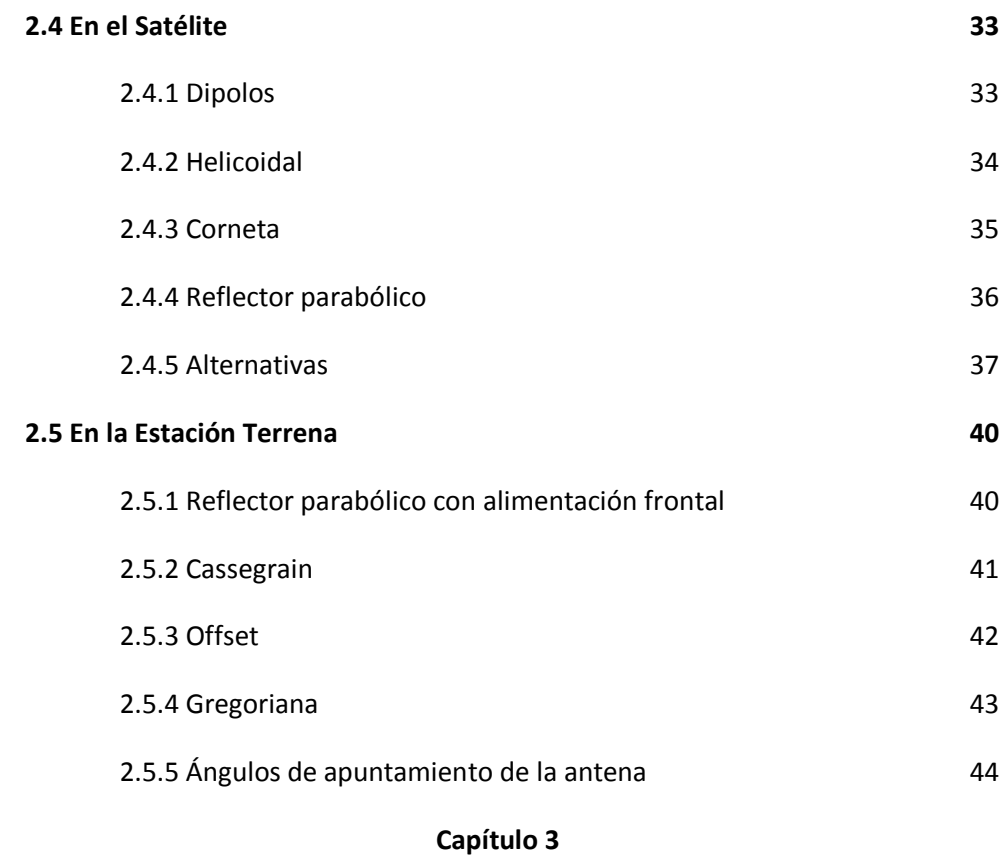

## **Cálculo de enlaces 48 3.1 Introducción 48 3.2 Efectos de propagación 50 3.3 Relación C/N0 54** 3.3.1 Ascendente 56 3.3.2 Intermodulación 59 3.3.3 Descendente 61 3.3.4 Total 63 3.3.5 Interferencia de satélites 64 3.3.6 Ejemplo 66 **Capítulo 4**

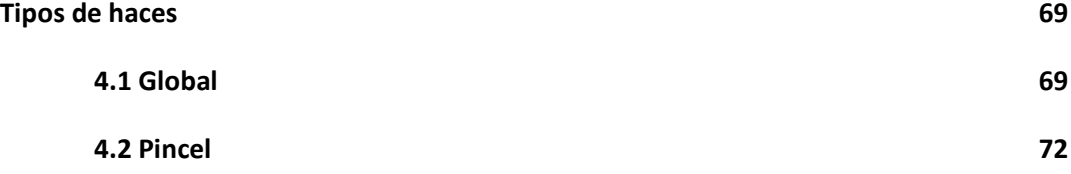

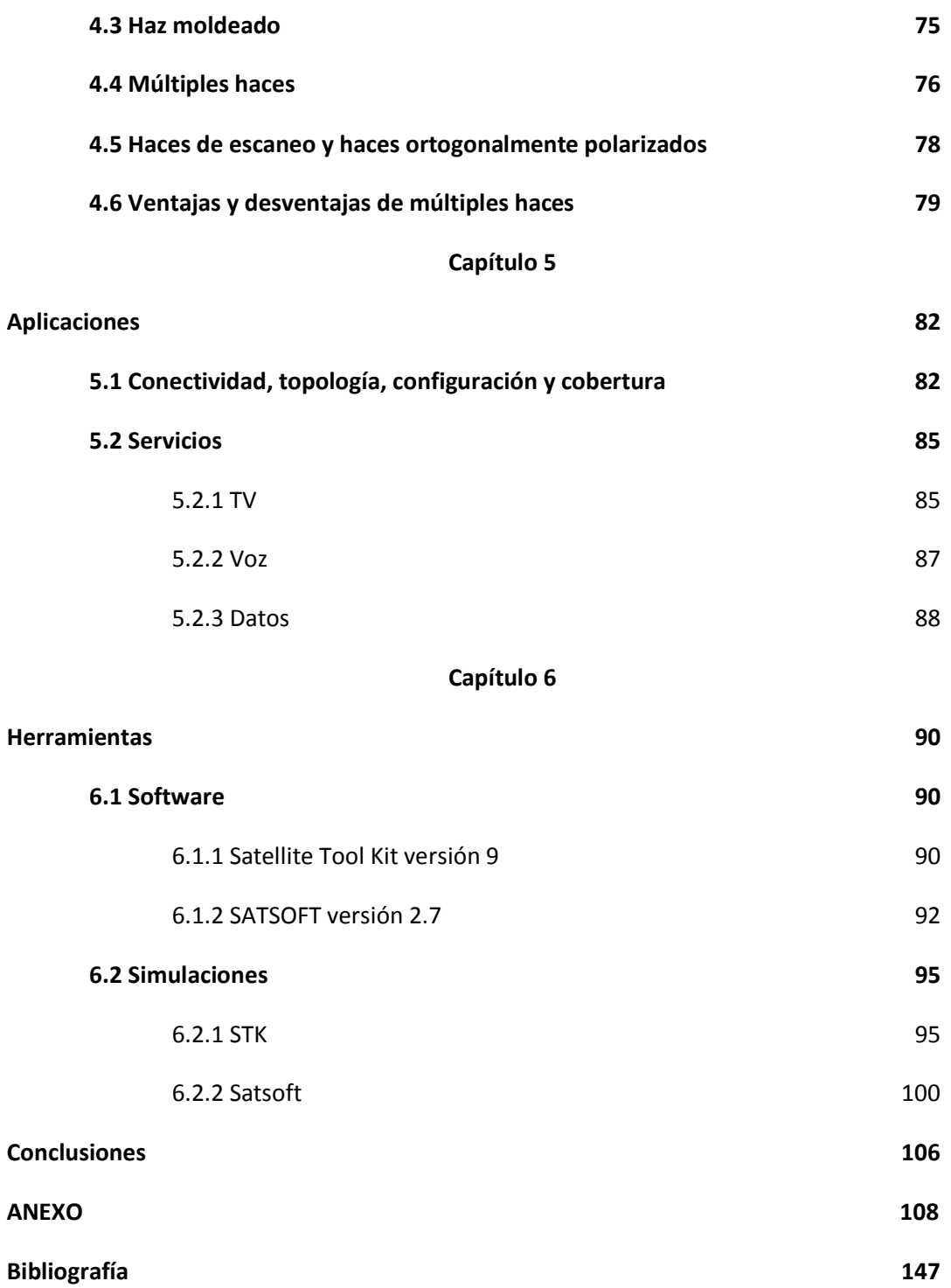